# **Apache Velocity Developer Guide**

Getting the books **Apache Velocity Developer Guide** now is not type of inspiring means. You could not by yourself going later book collection or library or borrowing from your contacts to entrance them. This is an extremely easy means to specifically get guide by on-line. This online revelation Apache Velocity Developer Guide can be one of the options to accompany you when having new time.

It will not waste your time. give a positive response me, the e-book will extremely tell you supplementary issue to read. Just invest little period to door this on-line broadcast **Apache Velocity Developer Guide** as capably as review them wherever you are now.

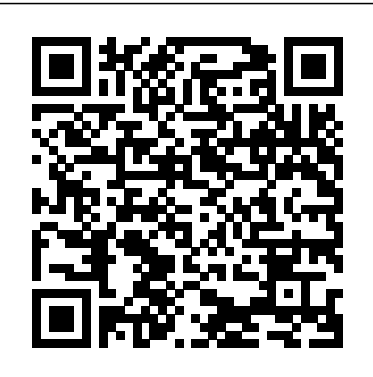

**Head First jQuery** Manning Publications Company This book constitutes the refereed proceedings of the Third International Conference on Generative Programming and Component Engineering, GPCE 2004, held in Vancouver, Canada in October 2004. The 25 revised full papers presented together with abstracts of 2 invited talks were carefully reviewed and selected from 75 submissions. The papers are organized in topical sections on aspect-orientation, staged programming, types for metaprogramming, meta-programming, model-driven approaches, product lines, and domain-specific languages and generation.

## **Encyclopedia of Business Analytics and Optimization** Springer Science & Business Media

Professional Java Development with the

### Spring FrameworkJohn Wiley & Sons *Mastering Apache Velocity* BPB Publications

If you're ready to use Closure to build rich web applications with JavaScript, this handson guide has precisely what you need to learn this suite of tools in depth. Closure makes it easy for experienced JavaScript developers to write and maintain large and complex codebases—as Google has demonstrated by using Closure with Gmail, Google Docs, and Google Maps. Author and Closure contributor Michael Bolin has included numerous code examples and best practices, as well as valuable information not available publicly until now. You'll learn all about Closure's Library, Compiler, Templates, testing framework, and Inspector—including how to minify JavaScript code with the Compiler, and why the combination of the Compiler and the Library is what sets Closure apart from other JavaScript toolkits. Learn how the Compiler significantly reduces the amount of JavaScript users have to download when visiting your site Discover several ways to use the Compiler as part of your build process Learn about type expressions, primitives, and common utilities

Understand how Closure emulates classes and class-based inheritance Use Closure Templates on the server and the client from either JavaScript or Java Test and debug your JavaScript code, even when it's compiled

### **Web Development with Java** James Arthur Johnson

One advantage of using JIRA for issue tracking, bug tracking, or project management is the ability to extend this tool with hundreds of plugins from the JIRA community. In this concise book, software toolsmith Matt Doar—the author of Practical JIRA Administration—shows you how to create and maintain your own JIRA plugins to meet the specific needs of a project. This book uses detailed examples to clarify some of the more confusing aspects of JIRA plugins, and serves as an ideal supplement to the extensive documentation already available. Use JIRA's Plugin SDK, and learn several aspects common to all plugins Create your own custom field type, using a JIRA plugin Delve into advanced aspects of custom field plugins, and discover how searching for values in custom fields works Create JIRA plugins to use with workflows, and learn about conditions, validators, and post-functions Store data using the PropertySet interface and the Active Objects plugin Upgrade a plugin and upload it to Atlassian Plugin Exchange (PAC)

*Business Process Management Design Guide: Using IBM Business Process Manager* Professional Java Development with the Spring Framework More than 100,000 entrepreneurs rely on this book for detailed, step-by-step instructions on building successful, scalable, profitable startups. The National Science Foundation pays hundreds of

startup teams each year to follow the process outlined in the book, and it's taught at Stanford, Berkeley, Columbia and more than 100 other leading universities worldwide. Why? The Startup Owner's Manual guides you, step-by-step, as you put the Customer Development process to work. This method was created by renowned Silicon Valley startup expert Steve Blank, co-creator with Eric Ries of the "Lean Startup" movement and tested and refined by him for more than a decade. This 608-page how-to guide includes over 100 charts, graphs, and diagrams, plus 77 valuable checklists that guide you as you drive your company toward profitability. It will help you: • Avoid the 9 deadly sins that destroy startups' chances for success • Use the Customer Development method to bring your business idea to life • Incorporate the Business Model Canvas as the organizing principle for startup hypotheses • Identify your customers and determine how to "get, keep and grow" customers profitably • Compute how you'll drive your startup to repeatable, scalable

profits. The Startup Owner's Manual was originally published by K&S Ranch Publishing Inc. and is now available from Wiley. The cover, design, and content are the same as the prior release and should not be considered a new or updated product.

*DocBook XSL* Packt Publishing Ltd Building web applications that are maintainable and extensible requires a significant amount of design and planning before even a single line of code can be written. However, by leveraging pre-written development frameworks, a development team can reduce the amount of time it takes to deploy an application, while at the same time promoting reuse. Traditionally, development frameworks required

significant amounts of time and energy to implement. The alternative to implementing a framework was to purchase one, but this was often an expensive option that required a significant commitment to one software vendor. human society over the coming decades. *Programming and Data Management* "O'Reilly Media, Inc."

This handbook offers comprehensive coverage of recent advancements in Big Data technologies and related paradigms. Chapters are authored by international leading experts in the field, and have been reviewed and revised for maximum reader value. The volume consists of twenty-five chapters organized into four main parts. Part one covers the fundamental concepts of Big Data technologies including data curation mechanisms, data models, storage models, programming models and programming platforms. It also dives into the details of implementing Big SQL query engines and big stream processing systems. Part Two focuses on the semantic aspects of Big Data management including data integration and exploratory ad hoc analysis in addition to structured querying and pattern matching techniques. Part Three presents a comprehensive overview of large scale graph processing. It covers the most recent research in large scale graph processing platforms, introducing several scalable graph querying and mining mechanisms in domains such as social networks. Part Four details novel applications that have been made possible by the rapid emergence of Big Data technologies such as Internet-of-Things (IOT), Cognitive Computing and SCADA Systems. All parts of the book discuss open research problems, including potential opportunities, that have arisen from the rapid progress of Big Data technologies and the associated increasing requirements of application domains. Designed for researchers, IT читателям.В

professionals and graduate students, this book is a timely contribution to the growing Big Data field. Big Data has been recognized as one of leading emerging technologies that will have a major contribution and impact on the various fields of science and varies aspect of the Therefore, the content in this book will be an essential tool to help readers understand the development and future of the field. Using Hibernate, JSPs and Servlets John Wiley & Sons Spring Framework -Java. Spring 3, особенн $\overline{\phantom{a}}$  $SpEL$ контейнером IoC и REST.  $\,$ , Крейг Уоллс, Крейг Уоллс, Крейг Уоллс, Крейг Уоллс, Крейг Уоллс, Крейг Уоллс, Крейг Уоллс, Крейг Уоллс, интересные пример, которые пример, которые пример, которые пример, которые пример, которые пример, которые при<br>В пример, которые пример, которые пример, которые пример, которые пример, которые пример, которые пример, кото Spring,

 $2-$ 

 $\overline{\phantom{a}}$ 

Action»

3- Spring in

Spring,

## $3.0.$

 $\mathcal{L}$ 

*Scripting with a \$ here and a # to do* Apress

A fast paced guide that will help you learn about Apache Hadoop 3 and its ecosystem Key Features Set of the Hadoop 3 cluster. What you up, configure and get started with Hadoop to get useful insights from large data sets Work with the different components of Hadoop such as MapReduce, HDFS and YARN Learn about the new features introduced in Hadoop 3 Book Description Apache Hadoop is a widely used distributed data platform. It enables large datasets to be efficiently processed instead of using one large computer to store and process the data. This book will get you started with the Hadoop ecosystem, and introduce you to the main technical topics, including MapReduce, YARN, and HDFS. The book begins with an overview of big data and Apache Hadoop. Then, you will set up a

pseudo Hadoop development environment and a multi-node enterprise Hadoop cluster. You will see how the parallel programming paradigm, such as MapReduce, can solve many complex data processing problems. The book also covers the important aspects of the big data software development lifecycle, including quality assurance and control, performance, administration, and monitoring. You will then learn about the Hadoop ecosystem, and tools such as Kafka, Sqoop, Flume, Pig, Hive, and HBase. Finally, you will look at advanced topics, including real time streaming using Apache Storm, and data analytics using Apache Spark. By the end of the book, you will be well versed with different configurations will learn Store and analyze data at scale using HDFS, MapReduce and YARN Install and configure Hadoop 3 in different modes Use Yarn effectively to run different applications on Hadoop based platform Understand and monitor how Hadoop cluster is managed Consume streaming data using Storm, and then analyze it using Spark Explore Apache Hadoop ecosystem components, such as Flume, Sqoop, HBase, Hive, and Kafka Who this book is for Aspiring Big Data professionals who want to learn the essentials of Hadoop 3 will find this book to be useful. Existing Hadoop users who want to get up to speed with the new features introduced in Hadoop 3 will also

benefit from this book. Having be an added advantage. *The Definitive Guide* Springer This book teaches one how to program in the Velocity Template Language (VTL) and covers methods thereof with practical examples of how to script in Velocity. It also serves as a reference for readers who are Velocity developers. More detail available at http://tech.beacondeacon.com/velocity Sakai CLE Courseware Management O'Reilly Media Build, secure, and deploy real-world

serverless applications in AWS and peek into the serverless cloud offerings from Azure, Google Cloud, and IBM Cloud Key Features Build serverless applications with AWS Lambda, AWS CloudFormation and AWS CloudWatch Perform data analytics and natural language processing(NLP)on the AWS serverless platform Explore various design patterns and best practices involved in serverless computing Book Description Managing physical servers will be a thing of the past once you're able to harness the power of serverless computing. If you're already prepped with the basics of serverless computing, Serverless Programming Cookbook will help you take the next step ahead. This recipebased guide provides solutions to problems you might face while building serverless applications. You'll begin by setting up Amazon Web Services (AWS), the primary cloud provider used for most recipes. The next set of recipes will cover various components to build a Serverless application including REST APIs, database, user management, authentication, web hosting, domain registration, DNS

knowledge of Java programming will notifications and monitoring. The book management, CDN, messaging, also introduces you to the latest technology trends such as Data Streams, Machine Learning and NLP. You will also see patterns and practices for using various services in a real world application. Finally, to broaden your understanding of Serverless computing, you'll also cover getting started guides for other cloud providers such as Azure, Google Cloud Platform and IBM cloud. By the end of this book, you'll have acquired the skills you need to build serverless applications efficiently using various cloud offerings. What you will learn Serverless computing in AWS and explore services with other clouds Develop full-stack apps with API Gateway, Cognito, Lambda and DynamoDB Web hosting with S3, CloudFront, Route 53 and AWS Certificate Manager SQS and SNS for effective communication between microservices Monitoring and troubleshooting with CloudWatch logs and metrics Explore Kinesis Streams, Amazon ML models and Alexa Skills Kit Who this book is for For developers looking for practical solutions to common problems while building a serverless application, this book provides helpful recipes. To get started with this intermediate-level book, knowledge of basic programming is a must.

#### Generative Programming and Component Engineering Pragmatic Bookshelf

This book is part of Packt's Cookbook series. A Packt Cookbook contains step-by-step recipes for solutions to the most important problems you face when working

with a topic. Inside this Cookbook you will find: A straightforward and easy-to-follow format, A selection of the most important tasks and problems, Carefully organized instructions for solving the problem efficiently, Clear explanations of what you did Details for applying the solution to other situations If you are a JIRA developer or project manager who wants to fully exploit the exciting capabilities of JIRA, then this is the perfect book for you. process modeling and exchange. Built-**Closure: The Definitive Guide** McGraw Hill Professional

Practical Apache Struts 2 Web 2.0 Projects is nothing less than one of the Redbooks® publication provides first books to cover the agile,

lightweight open source Apache Struts 2 Web Framework, an essentially new and improved Struts platform that should meet today's more agile Java development needs. Apache Struts remains the most popular framework for building Java-driven web sites, despite continued challenges from competitive frameworks and APIs like JavaServer Faces (JSF), Wicket, Grails, and more. The new features incorporated into Struts 2 will help this considerations. powerful framework to maintain its top-**Practical solutions to building** ranking position for the foreseeable future.

Learn about big data processing and analytics "O'Reilly Media, Inc." IBM® Business Process Manager (IBM BPM) is a comprehensive business process management (BPM) suite that provides visibility and management of your business processes. IBM BPM supports the whole BPM lifecycle approach: Discover and document Plan Implement Deploy Manage Optimize

Process owners and business owners can use this solution to engage directly in the improvement of their business processes. IBM BPM excels in integrating role-based process design, and provides a social BPM experience. It enables asset sharing and creating versions through its Process Center. The Process Center acts as a unified repository, making it possible to manage changes to the business processes with confidence. IBM BPM supports a wide range of standards for in analytics and search capabilities help to further improve and optimize the business processes. This IBM valuable information for project teams and business people that are involved in projects using IBM BPM. It describes the important design decisions that you face as a team. These decisions invariably have an effect on the success of your project. These decisions range from the more business-centric decisions, such as which should be your first process, to the more technical decisions, such as solution analysis and architectural

**serverless applications using Java and AWS** "O'Reilly Media, Inc." For too long, developers have worked on disorganized application projects, where every part seemed to have its own build system, and no common repository existed for information about the state of the project. Now there's help. The longawaited official documentation to Maven is here. Written by Maven creator Jason Van Zyl and his team

at Sonatype, Maven: The Definitive Guide clearly explains how this tool can bring order to your software development projects. Maven is largely replacing Ant as the build tool of choice for large open source Java projects because, unlike Ant, Maven is also a project management tool that can run reports, generate a project website, and facilitate communication among members of a working team. To use Maven, everything you need to know is in this guide. The first part demonstrates the tool's capabilities through the development, from ideation to deployment, of several sample applications -- a simple software development project, a simple web application, a multimodule project, and a multi-module enterprise project. The second part offers a complete reference guide that includes: The POM and Project Relationships The Build Lifecycle Plugins Project website generation Advanced site generation Reporting Properties Build Profiles The Maven Packt Publishing Ltd Repository Team Collaboration Writing Plugins IDEs such as Eclipse, IntelliJ, ands NetBeans Using and creating assemblies Developing with Maven Archetypes Several sources for Maven have appeared online for some time, but nothing served as an introduction and comprehensive reference guide to this tool -- until now. Maven: The Definitive Guide is the ideal book to help you manage development projects for software, web applications, and enterprise

applications. And it comes straight from the source.

*A Developer's Guide with CSS and JavaScript* "O'Reilly Media, Inc." Prepare for the Pivotal Certified Spring Web Application Developer exam and learn about Spring MVC DispatcherServlet configuration, Spring MVC programming model essentials, Spring MVC views and form processing, Spring Web Flow essentials, and Spring Web Flow actions and configuration. The Pivotal Certified Spring Web Application Developer Exam: A Study Guide is the ideal preparation for the exam and after reading and using it, you'll be able to pass and become a certified Spring Web Developer. When you become a Pivotal Certified Spring Web Application Developer, you'll receive one of the most valuable credentials available in enterprise Java. Achieving this certification demonstrates your ability to apply Spring's web projects to develop real-world Java web applications and validates your familiarity with Spring Web. *Designing Distributed Systems* A comprehensive tutorial on how to use the power of Velocity 1.3 tobuild Web sites and generate content Designed to work hand-inhand with Apache Turbine, Struts, andservlets, Velocity is a powerful template language that greatlyenhances the developer's ability to customize Web sites. Itseparates Java code from the Web pages, making a site moremaintainable. Because of this, it is a viable alternative to JSPsand PHP and is expected to become the

Postgres XML Commons Page 8/9 April, 26 2024

standard template engine. Inaddition to its use with Struts and Turbine, Velocity can also beused to generate Java and XML source code, XML schemas, HTMLtemplates, and SQL code. Even with all its promise, finding expert instructions on how toproperly program with this language has been difficult. Thiscode-intensive tutorial gives you all the tools you'll need. It begins by quickly bringing you up to speed on all of theVelocity fundamentals and the Velocity Template Language. You'llthen learn You'll delve into security and compliance, how to apply Velocity in a variety of areas with thehelp of richly detailed code examples. Additionally, you'll betaken through the steps of building a complete application in orderto see how you can utilize all of the techniques and technologiesdiscussed in the book. Covering the latest features of Velocity1.3, Mastering Apache Velocity shows you how to: \* Build Java-based Web sites with Struts, servlets, Turbine, andother opensource tools \* Generate a wide variety of Web content and code, including Java,XML, SQL, and

**Handbook of Big Data Technologies** IBM Redbooks Jakarta Commons Java

Commons

#### *Practical Apache Struts 2 Web 2.0 Projects* Apress

If you create, manage, operate, or configure systems running in the cloud, you're a cloud engineer--even if you work as a system administrator, software developer, data scientist, or site reliability engineer. With this book, professionals from around the world provide valuable insight into today's cloud engineering role. These concise articles explore the entire cloud computing experience, including fundamentals, architecture, and migration. operations and reliability, and software development. And examine networking, organizational culture, and more. You're sure to find 1, 2, or 97 things that inspire you to dig deeper and expand your own career. "Three Keys to Making the Right Multicloud Decisions," Brendan O'Leary "Serverless Bad Practices," Manases Jesus Galindo Bello "Failing a Cloud Migration," Lee Atchison "Treat Your Cloud Environment as If It Were On Premises," Iyana Garry "What Is Toil, and Why Are SREs Obsessed with It?", Zachary Nickens "Lean QA: The QA Evolving in the DevOps World," Theresa Neate "How Economies of Scale Work in the Cloud," Jon Moore "The Cloud Is Not About the Cloud," Ken Corless "Data Gravity: The Importance of Data Management in the Cloud," Geoff Hughes "Even in the Cloud, the Network Is the Foundation," David Murray "Cloud Engineering Is About Culture, Not Containers," Holly Cummins *Third International Conference, GPCE 2004, Vancouver, Canada, October 24-28, 2004. Proceedings* John Wiley  $&$  Sons Struts solves the most common problems of web development. By

basing your application on the Struts

web application framework, you can reuse proven solutions and focus on what's unique to your own case. Struts is an open-source product distributed by the Apache Software Foundation.